# SIRZIX ARME 动描述

#### 罗辉联 **2006-9**

## **ARM** 启动概述

ARM 在上电之后,紧接着就从地址 0 开始取得第一条指令的代码来执行,所以在地址 0 的地方必须在上电的时候就存在可执行的正确代码,也就是 0 的地方应该是 ROM(Flash) 区,至少在上电之后的一小段时间内是 ROM 区。

对于 ARM 而言, 中断和异常的入口地址是 0~20H, 每当有中断或者异常发生的时候, PC 就会跳转到 0~20 之间相应的地址去取程序代码执行。如果中断向量处于 ROM 区, 那么 中断执行程序的地址只能是固定在其中,而不能被程序动态的来改动;另一方面就是,ROM 通常都会比较慢一些, ARM 需要加入等待周期, 所以我们希望中断向量位于 RAM 区。

ARM 的 ARM 提供了一个 REMAP 来解决这一个问题。上电复位的时候 0 地址一般被 映射在内 部 Flash 物理地址 0x40000000,或者外部存储器接口 CS0 所对应的 物理 地址 0x60000000,在 STR710 ARM 中,程序上电时逻辑 0 地址对应物理地址的选择是通过硬件配 置实现的,内部 RAM 映射到 0x20000000 处,当执行相应的REMAP 命令之后,内部的 RAM 就映射到 0 的位置,如果这个时候中断和异常向量表已经被复制了,那么就能够实现我们所 需要的情况: 上电复位的一段时间内, ARM 可以在 0 地址取到可执行的有效的指令代码, 然后在应用程序执行时,能够以更快的速度响应中断和异常,并且可以通过指令的执行动态 地进行改动。

存在于 ROM 中的程序有一个重要作用就是初始化 ARM 本身,并且引导其运行起来, 真正进入到应用程序的部分去。所以可以将系统初始化的阶段分为两个部分,第一部分初始 化 ARM 本身,保证 ARM 能够正常的运行起来,并能顺利进入 C 程序主函 MAIN., 这部分 代码一般用汇编实现,第二部分对 ARM 进行全面的低级初始化,一般用 C 语言实现, 执行 时放在 main 函数的入口处。下面分别介绍两个部分的初始化过程。

1

## 一、 **ARM** 基本初始化过程

本部分的内容定义在汇编文件 bootloader.s 中, 启动时首先执行。

#### **1**. 定义 **ENTRY POINT**

定义程序入口点和代码类型。

#### **2**. 设置中断**\**异常向量

是上电瞬间在 REMAP 之前所执行的中断向量,这里假设通过硬件配置是被连接到 内部 Flash 物理地址 0x40000000 的地方, 但是在 REMAP 之前, 是地址 0 的地方。

## **3**. 等待 **OSC**稳定**(**在初始化的第一部分通常系统时钟使用默认值 **,**所以需保证 **OSC**输 出稳定的时钟信号**)**

等待 OSC 稳定通常是执行多个 NOP 指令实现等待操作,这段代码放在复位异常代 码段的开始处.

## **4**. 初始化数据访问终止模式,未定义指令终止模式,管理模式堆栈指针

在 OSC 稳定后首先初始化数据访问终止模式,未定义指令终止模式堆栈指针,目 的是为对在下面的初始化工程中出现数据访问终止模式,未定义指令终止异常时能够及 时得到处理。这两种模式的堆栈指针初始化接着是初始化管理模式堆栈指针,并在此时 使 ARM 保持着管理模式,因为接下来的 ARM本身初始化是运行在除 7 种异常模式之外 的模式,而系统一旦进入系统模式和用户模式将无法通过软件在这两种模式下 进行 ARM模式的切换,从而就不能对 ARM的 FIQ,IRQ 异常的堆栈指针进行初始化。而ARM 处于管理模式时却能实现这个功能。

#### **5**. 复位并允许所有的外部设备

由于 STR710 的内部外设与 ARM 核通过 APB 桥相联系,为了使内部外设正常工 作,通常在系统初始化阶段需要对 APB 桥上的外设复位。具体的操作方法是先禁止挂 接在 APB 桥上所有外设的时钟源,然后复位外设,之后允许所有外设的时钟源。

#### **6**. 初始化存储系统**,**和 **GPIO**

由于 STR710 的所有内部外设,片选和部分地址线(A20, A21, A22, A23)都与 GPIO 复用。而在某些应用系统中不是所有的外设,片选,地址线都会被使用,因此这些不被 使用的外设或 GPIO 需要有个初始值。所以我们建议在第一部分初始化阶段将所有的 GPIO 初始化为一种工作模式,通常为推拉输出模式,并使 PD 寄存器的值为零,而在 第二部分的初始化阶段根据具体的应用进行 GPIO 模式设置,和赋初值。上面提到片选 也与 GPIO 复用,如果你系统的 CODE 区为外部 FLASH,内存区为外部 RAM, 那么还 必须对相应的片选进行初始化,初始化的内容包括:允许与禁止,数据宽度,读写数据 时插入等待周期的个数。本例子为调试工程, CODE 和 RAM 区都为外部 RAM 区, 所 以只是对连接外部 RAM 的片选 CS1 进行初始化。

## **7**. 初始化中断控制器,并禁止所有的中断

为了防止在初始化的过程中产生中断,所以必须在系统刚开始运行后不久就初始化

中断控制器,包括:禁止 IRQ 和 FIQ 中断、禁止 IRQ 中断的所有通道 、清除 IRQ 中 断各 Pending 位、禁止 FIQ 通道中断,同时清除 FIQ 中断通道 Pending 位、初始化所有 IRQ 通道中断的优先级为零。

#### **8**. 初始化 **FIQ,IRQ,USR** 模式堆栈指针

通常中断的堆栈放在内部 RAM 区,响应速度更快:用户应用程序的堆栈区放在外 部 RAM 区的最后面,如果你的系统完全使用内部 RAM 就足够了, 那么用户和中断堆 栈可以都放在内部 RAM 的底部。

#### **9**. 初始化 **C** 程序用到的存储区

程序编译连接完成后,CODE 和程序数据(全局变量)是被一同下载到 ROM(Flash) 同时存储在其中,当程序运行后所需要的数据(全局变量)是在系统初始化阶段并在进入 C 环境之前将其从 ROM 复制到 RAM(内部或者外部 RAM,根据你需要定制)。在需要 复制的数据包括初始化为零的数据(ZI)、未初始化和初始化不为零的数据(RW), 先复制 RW 的数据到 RAM, 然后才复制 ZI 数据到 RAM。

在 ADS 中一般有两种方法来初始化 C 程序用到的存储区,分别介绍如下:

(1) 用户代码初始化 C 程序用到的存储区

对于 ADS 的连接器在连接的时候会生成一些符合分别表示 CODE, RW 数据,ZI 数 据开始和结束的区域,所以我们可根据这些连接器生成的符号方面的进行 RW,ZI 数据 的复制操作,这部分代码通常放位于进入 main 函数之前。

(2)由编译器自动初始化 C 程序用到的存储区

#### **10**.进入 **C** 程序

在前面的初始化工程中除了初始化异常的堆栈空间时 ARM 运行在相应的异常模 式,其他时候均运行于管理模式(SVC),当程序进入 C 环境后 ARM 是运行在用户(或系 统)模式下,所以在真正进入 C 程序之前还应该把 ARM 的模式切换的系统模式或者用户 模式,一般是在此处切换到系统模式,并允许 ARM 核的 FIQ,IRQ 异常

注:因为系统一旦进入 C 程序,是不可能返回的,所以此处用 B 分支指令而不用 BL。

## 二、**ARM** 系统初始化过程

此部分代码全部 C 语言实现,放在 main 函数中执行。

在进入实际的应用之前需要对 ARM 的所有外设进行系统的初始化,使外设恢复为默认 值,等到后面具体使用用某个外设时在做相应的配置。如果你为了保证异常响应的数据还需 要将异常向量表复制到 RAM(内部或外部),同时执行存储器的重映射指令。该部分的初始 化代码在 **main** 函数的入口处被调用。

#### **1.** 异常向量拷贝到 **RAM**,重映射存储器

为了保证异常(中断)响应速度,通常在程序启动后将异常向量复制到 RAM,同时 将 RAM 的起始地址映射成 0 地址,当异常出现时 ARM 从该处获得异常向量,并处理 之。

#### **2.** 禁止看门狗

看门狗在防止程序乱飞,进入无限死循环时起着重要作用,有些应用可能不需要看 门狗功能,或者某些应用使用外部看门狗,在这个时候内部看门狗必须禁止。所以我们 建议在这部分的初始化过程中将看门狗禁止,当应用要选择使用内部看门狗时,到后面 的应用中去允许内部看门狗功能

## **3. ARM** 时钟系统初始化

时钟时 ARM 运行的基础, 在第一部分的初始化过程中, ARM 运行的时钟频率采 用了外部 OSC 的默认频率,但在实际的应用中 ARM 核, APB 外设可能使用不同的时钟 频率,而STR710 ARM 提供功能强大的时钟控制模块,可为 ARM, APB 等外设提供多 种可选的时钟频率,具体通过时钟模块的倍频与分频器的组合使用而产生不同频率的时 钟源。我们也建议在该处初始化时将应用系统所需配置的时钟(USB 设备除外)都在此处 配置完成。

#### **4.** 存储系统重新初始化

在一些应用系统中除了外扩 Flash,RAM 挂接在外部存储器接口上外,可能还有其 他的外设挂接在外部存储器接口上,不同外设置的操作时序是不相同的,所以在使用这 些外设之前必须初始化连接这些外设的存储器接口。我们建议应用程序中所使用的存储 器接口都在这里初始化。

## **5. APB** 外设初始化

APB 外设初始化主要是将 APB 上相关的外设配置为复位的默认值,当应用程序中 需要使用使用某个模块时,在根据应用配置成需要的值。

## **6.** 允许 **IRQ,FIQ** 全局中断

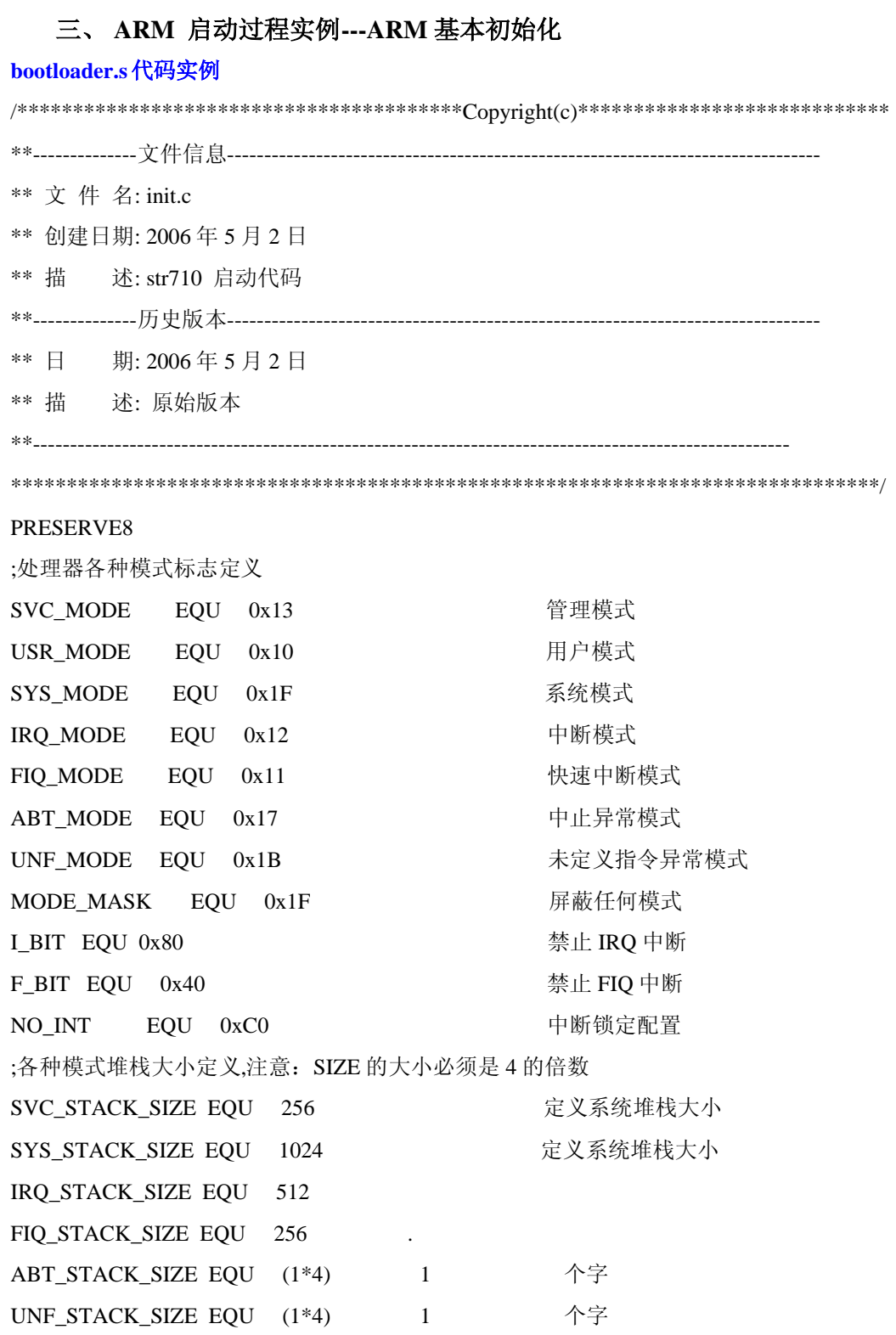

IRQ\_FIQ\_SYS\_STACK\_SIZE EQU IRQ\_STACK\_SIZE + FIQ\_STACK\_SIZE + SYS\_STACK\_SIZE

ABT\_UND\_SVC\_STACK\_SIZE\_EQU\_ABT\_STACK\_SIZE + UNF\_STACK\_SIZE + SVC\_STACK\_SIZE ;重映射逻辑变量定义 ; GBLL REMAP ;引入的外部标号或函数 IMPORT Undefined\_Handler IMPORT SWI\_Handler IMPORT PrefetchAbort\_Handler **IMPORT DataAbort\_Handler** 通用中断处理函数 IMPORT IRQ\_Handler IMPORT FIQ\_Handler 快速中断异常处理程序 复位初始化 **IMPORT ChipResetInit STR710** IMPORT \_\_ main 语言入口函数  $\mathbf C$ ;给外部使用的标号或者函数 **EXPORT INT\_Initialize** EXPORT\_rt\_div0 库函数初始化堆和栈 EXPORT \_\_user\_initial\_stackheap ;系统启动部分代码段 CODE32 AREA start, CODE, READONLY 程序入口点 **ENTRY** 异常向量表  $\ddot{\cdot}$ **EXPORT** InitVectors InitVectors LDR PC, Reset Addr LDR PC, Undefined\_Addr LDR PC, SWI Addr LDR PC, Prefetch\_Addr

**LDR** PC, Abort\_Addr

**NOP** 

保留向量

- **LDR** PC, IRQ\_Addr
- **LDR** PC, FIQ Addr
- Reset Addr DCD INT Initialize
- Undefined\_Addr DCD Undefined\_Exception SWI Addr DCD SWI\_Exception Prefetch Addr DCD PrefetchAbort Exception Abort\_Addr DCD DataAbort\_Exception 保留向量  $DCD \t0$ IRQ Addr DCD IRQ Exception
- FIQ Addr **DCD** FIQ Exception

```
.**异常处理实例
: **根据 ATPCS的规则: R0-R3 通常用来传递参数和保存结果
; **R4-R11通常用来保存局部变量
                   通常用作子程序内部调用的 scratch 寄存器
.**R12.**所以当异常出现时 R0-R12.LR 等寄存器均需要入栈进行保护
.**异常 Handler 说明: 各个异常相对应的实例定义在 irq.c 中,实际处理程序在其中添加
; ** IRQ 中断嵌套说明: 在本例子中 IRQ 中断允许嵌套, 但缺省状态未为中断嵌套进行处
;未定义指令
Undefined Exception
     STMFD SP!, {R0-R11, LR}
     MRS R1, SPSR
     STMFD SP!, {R1}Undefined Handler
                           来自 irq.c 文件
     BL恢复中断前的 CPSR
     MSR SPSR_cxsf,R1
                           从未定义指令异常返回
     LDMFD SP!, \{R0-R11, PC\}^{\wedge};软件中断
SWI Exception
     STMFD SP!, {R0-R11, LR}
```
MRS R1, SPSR STMFD SP!,{R1} BL SWI\_Handler <br> 来自 irq.c 文件 MSR SPSR cxsf,R1 **恢复中断前的 CPSR** LDMFD SP!,{R0-R11,PC}^ 从软件中断异常返回 ;取指令中止 PrefetchAbort\_Exception SUB LR,LR,#4 STMFD SP!, {R0-R11, LR} MRS R1, SPSR STMFD SP!,{R1} BL PrefetchAbort\_Handler 来自 irq.c 文件 **MSR** SPSR\_cxsf,R1 **the 恢复中断前的 CPSR** LDMFD SP!,{R0-R11,PC}^ 从取指令中止异常返回 ;取数据中止 DataAbort\_Exception SUB LR,LR,#8 STMFD SP!, {R0-R11, LR} MRS R1, SPSR STMFD SP!,{R1} BL DataAbort\_Handler 来自 irq.c 文件 LDMFD SP!,{R1} MSR SPSR cxsf,R1 恢复中断前的 CPSR LDMFD SP!,{R0-R11,PC}^ 从取数据中止异常返回 ;/\*\*\*\*\*\*\*\*\*\*\*\*\*\*\*\*\*\*\*\*\*\*\*\*\*\*\*\*\*\*\*\*\*\*\*\*\*\*\*\*\*\*\*\*\*\*\*\*\*\*\*\*\*\*\*\*\*\*\*\*\*\*\*\*\*\*\*\*\*\*\*\*\*\*\*\*\* ;\*\* 函数名称: FIQ\_Handler ;\*\* 功能描述: 快速中断入口,即 FIQ 异常处理实例 ;\*\* 参 数: None ;\*\* 返 回 值: None ;\*\* 作 者: 罗辉联 ;\*\* 日 期: 2006 年 5 月 18 日 ;\*\*---------------------------------------------------------------------------------------------------- ;\*\*\*\*\*\*\*\*\*\*\*\*\*\*\*\*\*\*\*\*\*\*\*\*\*\*\*\*\*\*\*\*\*\*\*\*\*\*\*\*\*\*\*\*\*\*\*\*\*\*\*\*\*\*\*\*\*\*\*\*\*\*\*\*\*\*\*\*\*\*\*\*\*\*\*\*\* /

FIQ\_Exception

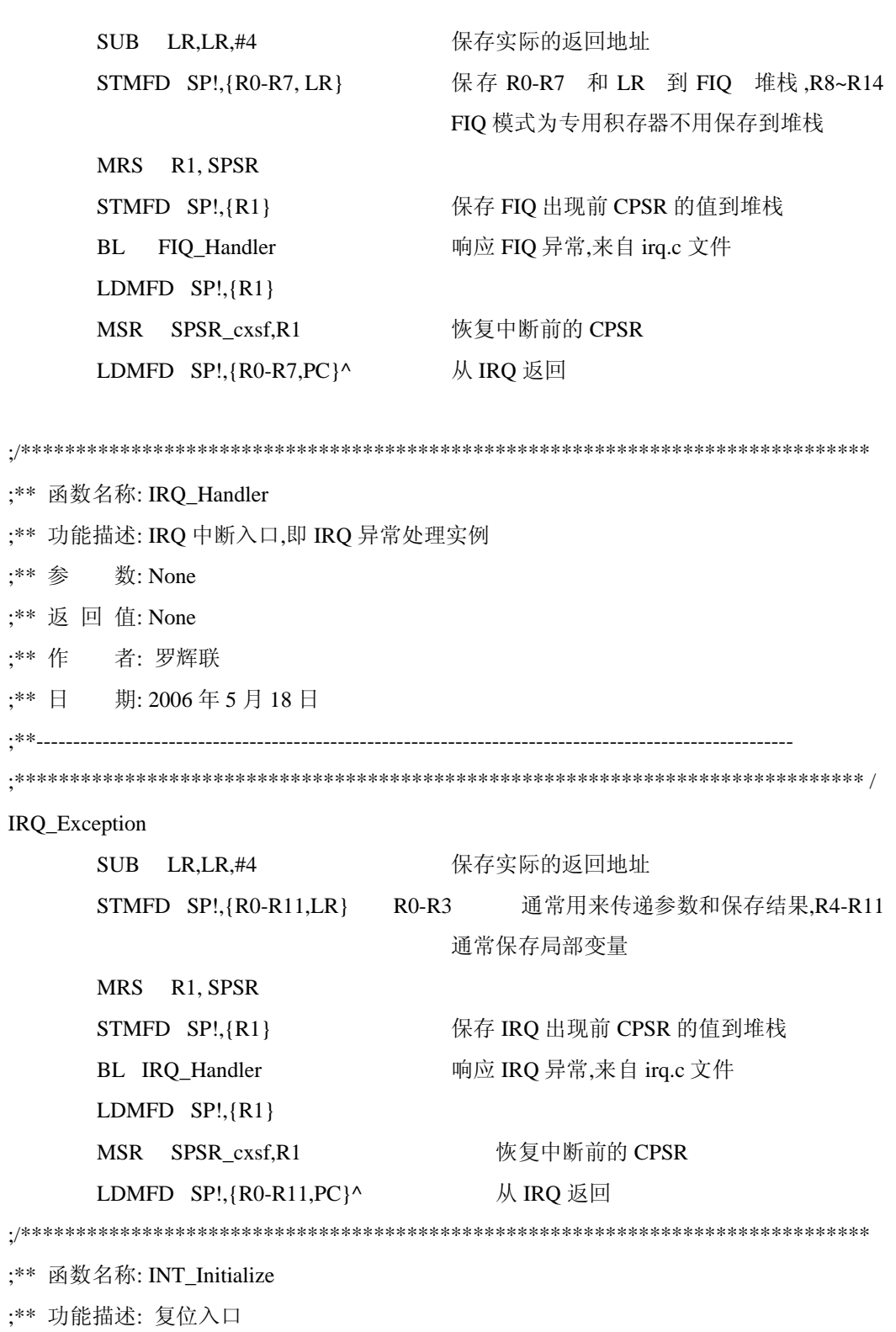

- ;\*\* 参 数: None
- ;\*\* 返 回 值: None
- ;\*\* 作 者: 罗辉联

;\*\* 日 期: 2006 年 5 月 18 日 ;\*\*---------------------------------------------------------------------------------------------------- ;\*\*\*\*\*\*\*\*\*\*\*\*\*\*\*\*\*\*\*\*\*\*\*\*\*\*\*\*\*\*\*\*\*\*\*\*\*\*\*\*\*\*\*\*\*\*\*\*\*\*\*\*\*\*\*\*\*\*\*\*\*\*\*\*\*\*\*\*\*\*\*\*\*\*\*\*\* / INT\_Initialize LDR PC, =NextInst ;等待 OSC 稳定 NextInst NOP **NOP SECONDED SECONDER ASS** 系统启动阶段采用默认的晶振频率 NOP NOP NOP NOP NOP 应用程序运行后需要更改时钟频率,可在 C 代码中重新设置 NOP NOP NOP ;保证一开始处理器处于管理模式,且禁止 FIQ,IRQ 中断 MRS a1,CPSR 获得当前的 CPSR BIC a1,a1,#MODE\_MASK 清除当前的工作模式位 ORR a1,a1,#SVC\_MODE 设置管理模式位 ORR a1,a1,#NO\_INT 保证 IRQ/FIQ 处于禁止状态

MSR CPSR cxsf,a1 设置新的 CPSR

# ;获得 ABT,UND,SVC 模式堆栈栈低位置

## LDR a1,[pc, #ABT\_UND\_SVC\_STACK\_SEGMENT-.-8]

## ;建立 ABORT 模式下的数据栈

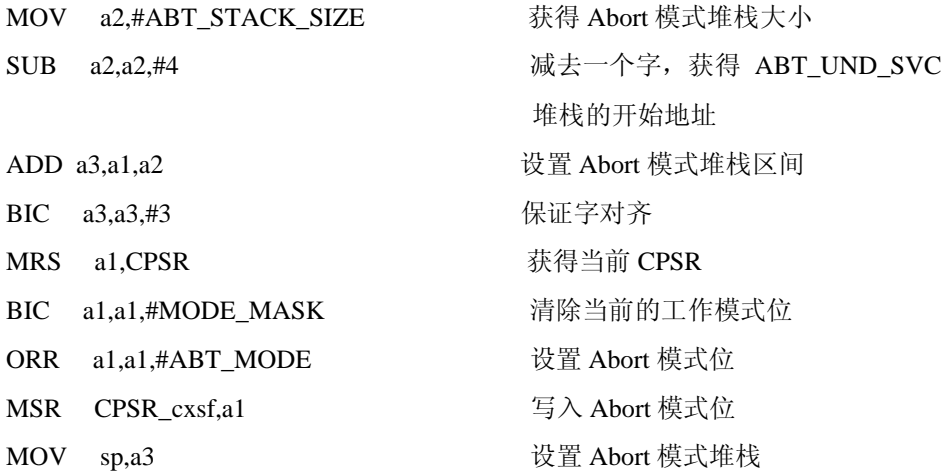

## ;建立 UNDEF 模式下的数据栈

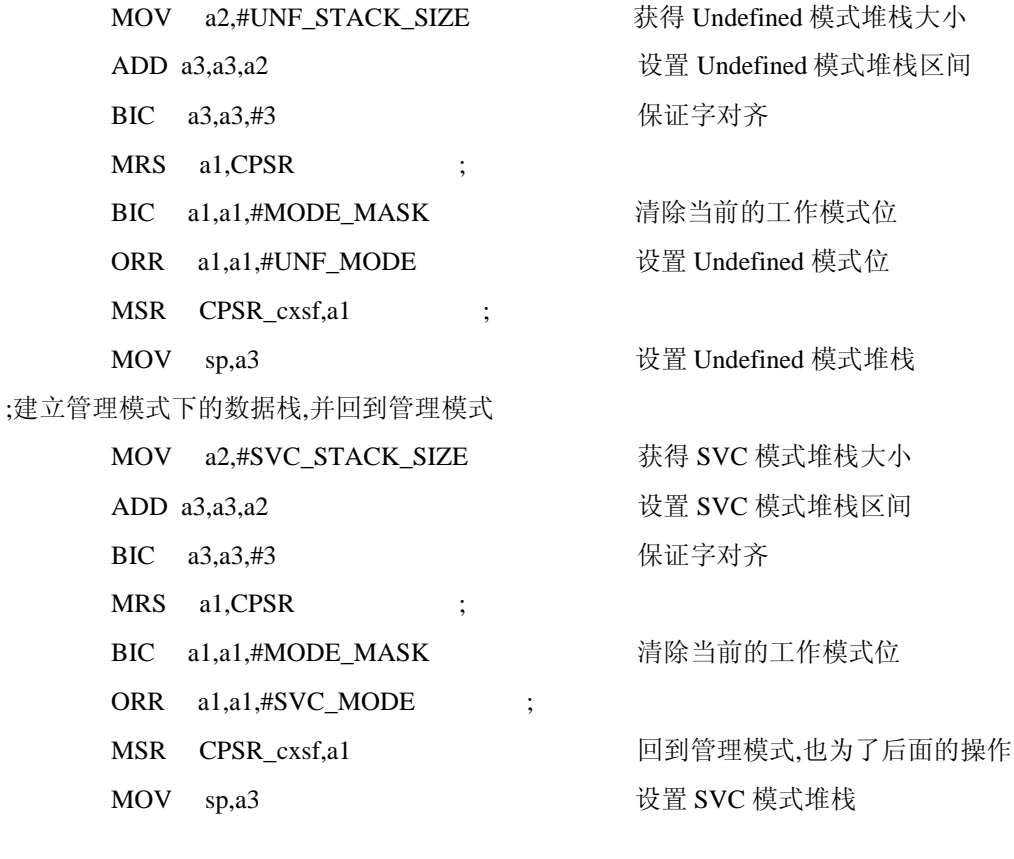

BL ChipResetInit 芯片复位初始化,在 ChipReset.s 中定义 注意重映射与向量拷贝放在 C 代码中执行

## ;获得 IRQ,FIQ,SYS 等模式堆栈栈低位置

LDR a1,[pc, #IRQ\_FIQ\_SYS\_STACK\_SEGMENT-.-8]

;建立 FIQ 模式下的数据栈

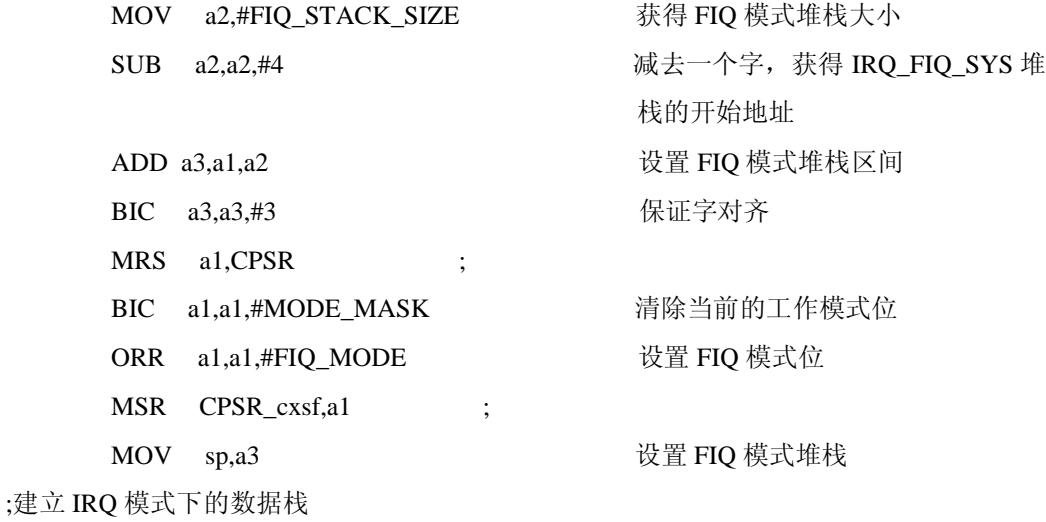

MOV a2,#IRQ\_STACK\_SIZE 获得 IRQ 模式堆栈大小 ADD a3,a3,a2 设置 IRQ 模式堆栈区间 BIC a3,a3,#3 保证字对齐 MRS al, CPSR ; BIC a1,a1,#MODE MASK 清除当前的工作模式位 ORR a1,a1,#IRQ\_MODE 设置 IRQ 模式位 MSR CPSR cxsf,a1 ; MOV sp,a3 设置 IRQ 模式堆栈 ;建立 SYS 模式下的数据栈 MOV a2,#SYS\_STACK\_SIZE 赛得 SYS 模式堆栈大小 ADD a3.a3.a2 设置 SYS 模式堆栈区间 BIC a3,a3,#3 保证字对齐 MRS al, CPSR ; BIC a1,a1,#MODE\_MASK 清除当前的工作模式位 ORR a1,a1,#SYS\_MODE 设置 SYS 模式位 MSR CPSR cxsf,a1 ; MOV sp,a3 设置 SYS 模式堆栈,USR 与 SYS 共用堆栈空间 MSR CPSR\_cxsf, #SYS\_MODE  $\hat{\mathcal{L}}$  允许 IRQ 和 FIQ 中断 B \_\_main ;

//进入 main 后程序不会返回, 所以用 B 而不是 BL 指令执行\_ main 本工程的启动代码使用 编译器生成的初始化函数对所有应用程序的数据区进行设置,包含 RW, ZI 段的数据,C 运行 库和额外的堆区也在此处初始化,一旦运行环境设置完成,初始化代码就调用应用程序的" 主"如口点,而\_\_main 就是编译生成代码的主入口点。

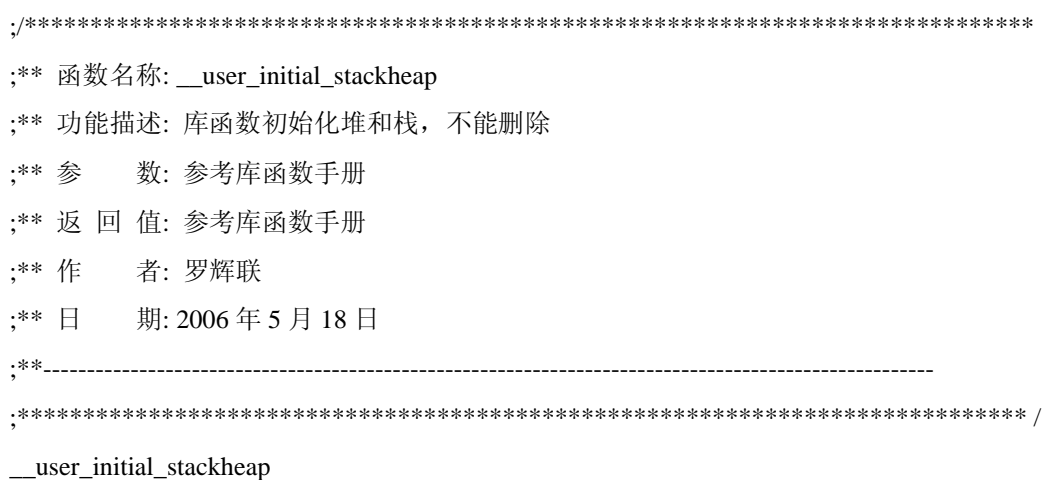

LDR R0,BOTTOM OF HEAP

## MOV PC,LR

;/\*\*\*\*\*\*\*\*\*\*\*\*\*\*\*\*\*\*\*\*\*\*\*\*\*\*\*\*\*\*\*\*\*\*\*\*\*\*\*\*\*\*\*\*\*\*\*\*\*\*\*\*\*\*\*\*\*\*\*\*\*\*\*\*\*\*\*\*\*\*\*\*\*\*\*\*\* ; \*\* 函数名称: rt\_div0 ;\*\* 功能描述: 整数除法除数为 0 错误处理函数 ;\*\* 参 数: 参考库函数手册 ;\*\* 返 回 值: None ;\*\* 作 者: 罗辉联 ;\*\* 日 期: 2006 年 5 月 18 日 ;\*\*---------------------------------------------------------------------------------------------------- ;\*\*\*\*\*\*\*\*\*\*\*\*\*\*\*\*\*\*\*\*\*\*\*\*\*\*\*\*\*\*\*\*\*\*\*\*\*\*\*\*\*\*\*\*\*\*\*\*\*\*\*\*\*\*\*\*\*\*\*\*\*\*\*\*\*\*\*\*\*\*\*\*\*\*\*\*\* /  $nt\_div0$ B rt\_div0 ABT\_UND\_SVC\_STACK\_SEGMENT DCD abt\_und\_svc\_stack IRQ\_FIQ\_SYS\_STACK\_SEGMENT DCD irq\_fiq\_sys\_stack BOTTOM\_OF\_HEAP DCD bottom\_of\_heap \*\*\*\*\*\*\*\*\*\*\*\*\*\*\*\*\*\*\*\*\*\*\*\*\*\*\*\*\*\*\*\*\*\*\*\*\*\*\*\*\*\*\*\*\*\*\*\*\*\*\*\*\*\*\*\*\*\*\*\*\*\*\*\*\*\*\*\*\*\*\*\*\*\*\*\*\* ; 分配堆空间 \*\*\*\*\*\*\*\*\*\*\*\*\*\*\*\*\*\*\*\*\*\*\*\*\*\*\*\*\*\*\*\*\*\*\*\*\*\*\*\*\*\*\*\*\*\*\*\*\*\*\*\*\*\*\*\*\*\*\*\*\*\*\*\*\*\*\*\*\*\*\*\*\*\*\*\*\* AREA lib\_function\_heap, DATA, NOINIT, ALIGN=2 EXPORT bottom\_of\_heap bottom\_of\_heap SPACE 256 库函数的堆空间 \*\*\*\*\*\*\*\*\*\*\*\*\*\*\*\*\*\*\*\*\*\*\*\*\*\*\*\*\*\*\*\*\*\*\*\*\*\*\*\*\*\*\*\*\*\*\*\*\*\*\*\*\*\*\*\*\*\*\*\*\*\*\*\*\*\*\*\*\*\*\*\*\*\*\*\*\* ; 分配堆栈空间 \*\*\*\*\*\*\*\*\*\*\*\*\*\*\*\*\*\*\*\*\*\*\*\*\*\*\*\*\*\*\*\*\*\*\*\*\*\*\*\*\*\*\*\*\*\*\*\*\*\*\*\*\*\*\*\*\*\*\*\*\*\*\*\*\*\*\*\*\*\*\*\*\*\*\*\*\* AREA ExceptionStacks, DATA, NOINIT, ALIGN=2 EXPORT irq\_fiq\_sys\_stack EXPORT abt\_und\_svc\_stack irq\_fiq\_sys\_stack SPACE IRQ\_FIQ\_SYS\_STACK\_SIZE abt\_und\_svc\_stack SPACE ABT\_UND\_SVC\_STACK\_SIZE LTORG END